## WU\_HBX\_TARGETS\_3\_UP

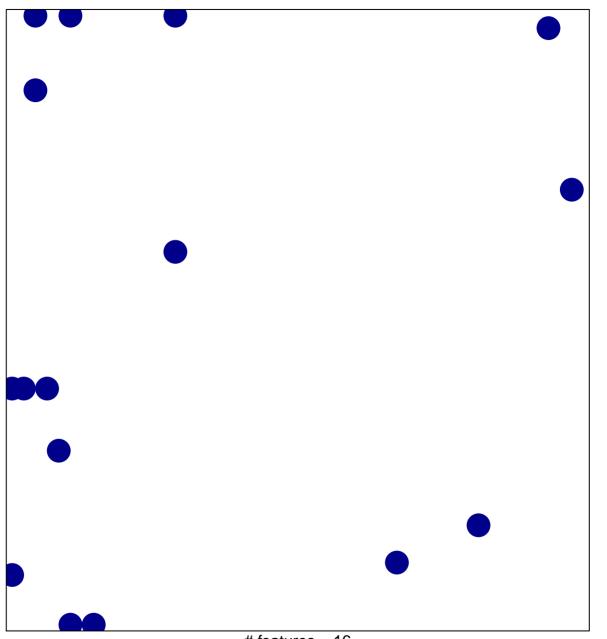

# features = 16 chi-square p = 0.82

## WU\_HBX\_TARGETS\_3\_UP

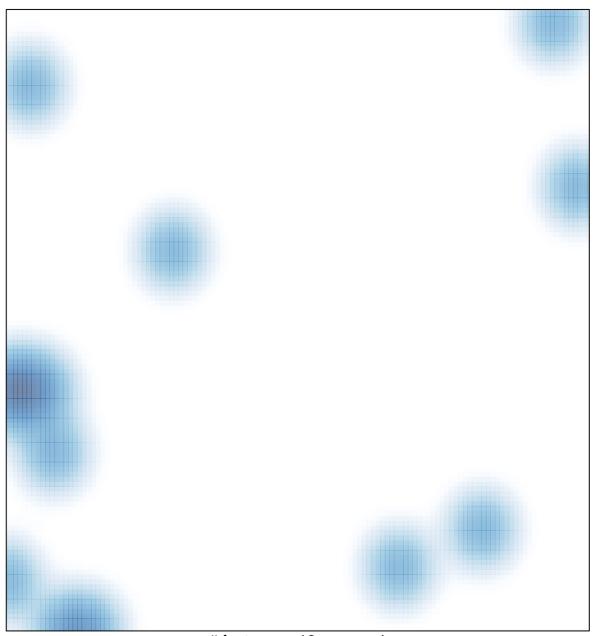

# features = 16 , max = 1